#### **Add a warning to Plugin manager**

*2016-05-27 10:53 PM - Paolo Cavallini*

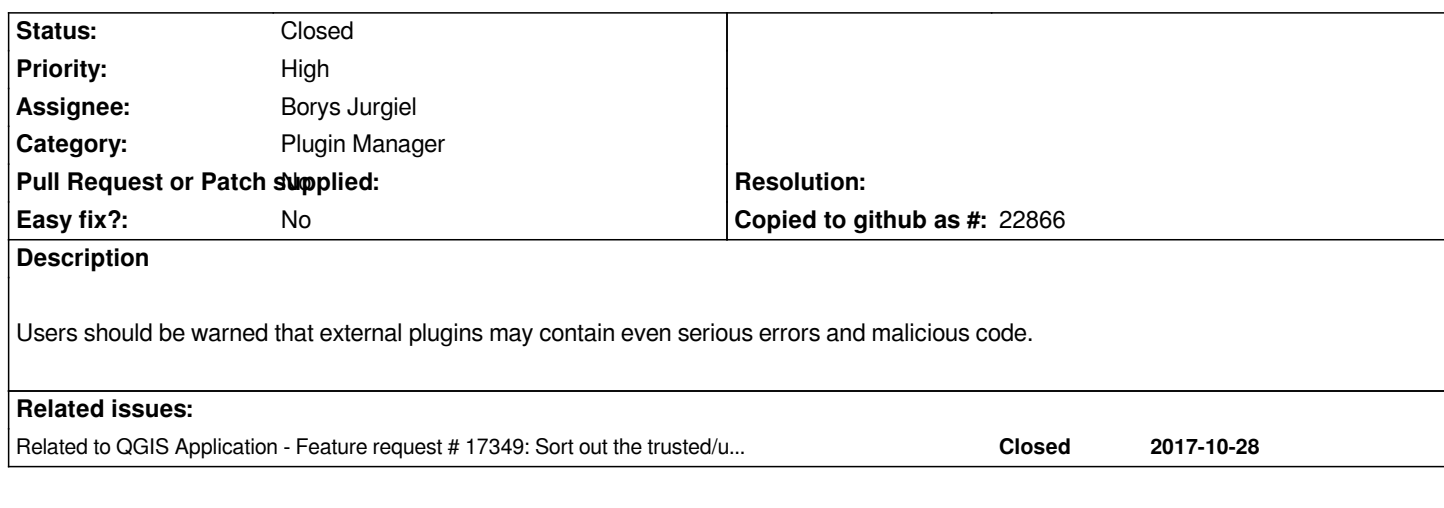

## **History**

#### **#1 - 2016-05-27 10:56 PM - Paolo Cavallini**

*- Operating System set to All*

*- Category set to Plugin Manager*

### **#2 - 2016-05-27 11:25 PM - Alexander Bruy**

*Where is the best place for such warning? We can put in at the plugin description page shown on the right side of the Plugin Manager. E.g. under plugin title and description.*

*Also we need to agree about text of this warning. It can be something like "This is 3rd party plugin and QGIS team has no relation to it. Plugin may have bugs or even malicious code. Use at own risk". Or just simple "Use at own risk".*

#### **#3 - 2016-05-27 11:28 PM - Paolo Cavallini**

*@tim, could you please suggest the best wording here?*

## **#4 - 2016-05-28 03:45 AM - Tim Sutton**

*"\*Please Note:\* Whilst the QGIS project provides a platform for creating and sharing plugins, we make not assertions as to the quality and security of these plugins. Plugins in the repository are developed by third parties and may have bugs, be non-functional or even contain malicious code. We recommend that you carefully review which plugins you install. You should understand that the use of contributed plugins is entirely at your own risk. If you wish to report an issue with any plugin, please contact us at plugins@qgis.org"*

#### **#5 - 2016-05-30 04:08 AM - Alexander Bruy**

*Where this warning should be shown: on each plugin page or somewhere else?*

### **#6 - 2016-05-30 04:10 AM - Paolo Cavallini**

*- Subject changed from Add a warning to Plugn manager to Add a warning to Plugin manager*

#### **#7 - 2016-05-30 04:12 AM - Paolo Cavallini**

*option off.*

#### **#8 - 2016-05-30 07:14 AM - Tim Sutton**

*I think we need to display it on the web site too since you can download them from there.*

#### **#9 - 2016-05-30 07:58 AM - Harrissou Santanna**

*Tim sutton wrote:*

*If you wish to report an issue with any plugin, please contact us at plugins@qgis.org*

*Isn't there a risk to have people reporting issue about plugin functionnal[ity \(i mean simple b](mailto:plugins@qgis.org)ug reports) to plugins@qgis.org instead of plugin author?*

### **#10 - 2016-05-30 10:34 PM - Paolo Cavallini**

*Harissou, fully agreed, this is a big risk, who can lead to an unsustainable situation for the plugins manager*

#### **#11 - 2016-05-31 01:20 PM - Tim Sutton**

#### *Hi Harissou*

*Yes - on the other hand it is common for sites to have a way to report issues with the content on the site. If you are trying to report a malicious plugin, writing to the plugin author obviously isn't the way to go and there should be some mechanism to do it. We could use the ticket system, but I think that just transfers the same problem somewhere else.*

*Do you have any alternative suggestion that might work?*

*Regards*

*Tim*

#### **#12 - 2016-05-31 02:31 PM - Harrissou Santanna**

*Hi,*

*I realised after Paolo's message that i should have come with a solution. Tim, I'm ok with asking them to report to the plugin site if there's a malicious or no source provided with the plugin. What I meant was about the wording. With*

*If you wish to report an issue with any plugin, please contact us at plugins@qgis.org*

*some people may report all kind of issues. Our warning should imho em[phasize/be more p](mailto:plugins@qgis.org)recise on the kind of issues (malicious code, source not provided, something else?) we're expecting the report.*

### **#13 - 2016-05-31 02:50 PM - Tim Sutton**

*Ok thanks for your input! How about this revised text?:*

*"\*Please Note:\* Whilst the QGIS project provides a platform for creating and sharing plugins, we make not assertions as to the quality and security of these plugins. Plugins in the repository are developed by third parties and may have bugs, be non-functional or even contain malicious code. We recommend that you carefully review which plugins you install. You should understand that the use of contributed plugins is entirely at your own risk. If you wish to report an issue with any plugin that you believe may be a security issue, or that creates a poor experience for users in other ways, please contact the plugin creators directly. If you do not receive a response from the plugin author or you do not believe the author intends to correctly address a serious issue, please contact us at plugins@qgis.org and we will consider delisting the plugins if needed."*

#### **#14 - 2016-05-31 0[4:01 PM - Harriss](mailto:plugins@qgis.org)ou Santanna**

*LGTM. And sorry for my first unclear reaction.*

## **#15 - 2016-05-31 09:58 PM - Paolo Cavallini**

*Seems reasonable to me, thanks.*

## **#16 - 2016-06-01 05:11 AM - Harrissou Santanna**

*A side note about the warning: Does it mean that QGIS project no longer checks quality of the plugins? Around me, I often praise the completeness of QGIS using (also) features, fiability, openness of its plugins infrastructure (Core or not). Every body is aware that bugs are inherent to a software project but malicious code is another thing. I'm afraid that given that few people among QGIS users are able/willing to dig into plugins code and identify malicious code, the expression "malicious code" scares them and give a negative image of the QGIS plugin repo.*

*I remember a call from Paolo about an automatic tool from devs to check that side of the plugins. Couldn't that be in the Todo list and financed by QGIS.ORG (or did I miss something)?*

### **#17 - 2016-06-01 07:17 AM - Paolo Cavallini**

*Please use the mailing list for longer discussions. Yes, same quality check in place, unchanged.*

#### **#18 - 2017-04-05 05:02 AM - Borys Jurgiel**

*- Assignee set to Borys Jurgiel*

### **#19 - 2017-05-01 12:46 AM - Giovanni Manghi**

*- Easy fix? set to No*

**#20 - 2017-10-27 06:41 PM - Borys Jurgiel**

*See https://github.com/qgis/QGIS/pull/5484*

#### **#21 - 2017-10-28 11:24 AM - Borys Jurgiel**

*- St[atus changed from Open to Closed](https://github.com/qgis/QGIS/pull/5484)*

# **#22 - 2017-10-28 11:25 AM - Borys Jurgiel**

*- Related to Feature request #17349: Sort out the trusted/untrusted plugins/authors stuff added*